# Администрация МОГО « Ухта» МУНИЦИПАЛЬНОЕ ОБЩЕОБРАЗОВАТЕЛЬНОЕ УЧРЕЖДЕНИЕ

«Средняя общеобразовательная школа № 17»

Рекомендована Утверждаю Школьным директор МОУ «Єб)Ц № 17» методическим объединением  $\mathbb{E}$   $\mathbb{E}$   $\mathbb{E}$   $\mathbb{E}$   $\mathbb{E}$   $\mathbb{E}$   $\mathbb{E}$   $\mathbb{E}$  и. учителей математики, физики, информатики **«** $\mathbb{Q}$ » (« 1» сентября 2015г. Протокол № 4 от «29» августа 2015г.

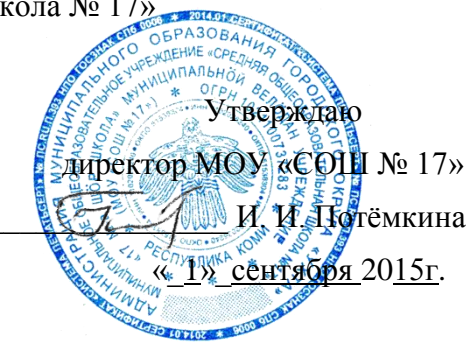

# **РАБОЧАЯ УЧЕБНАЯ ПРОГРАММА**

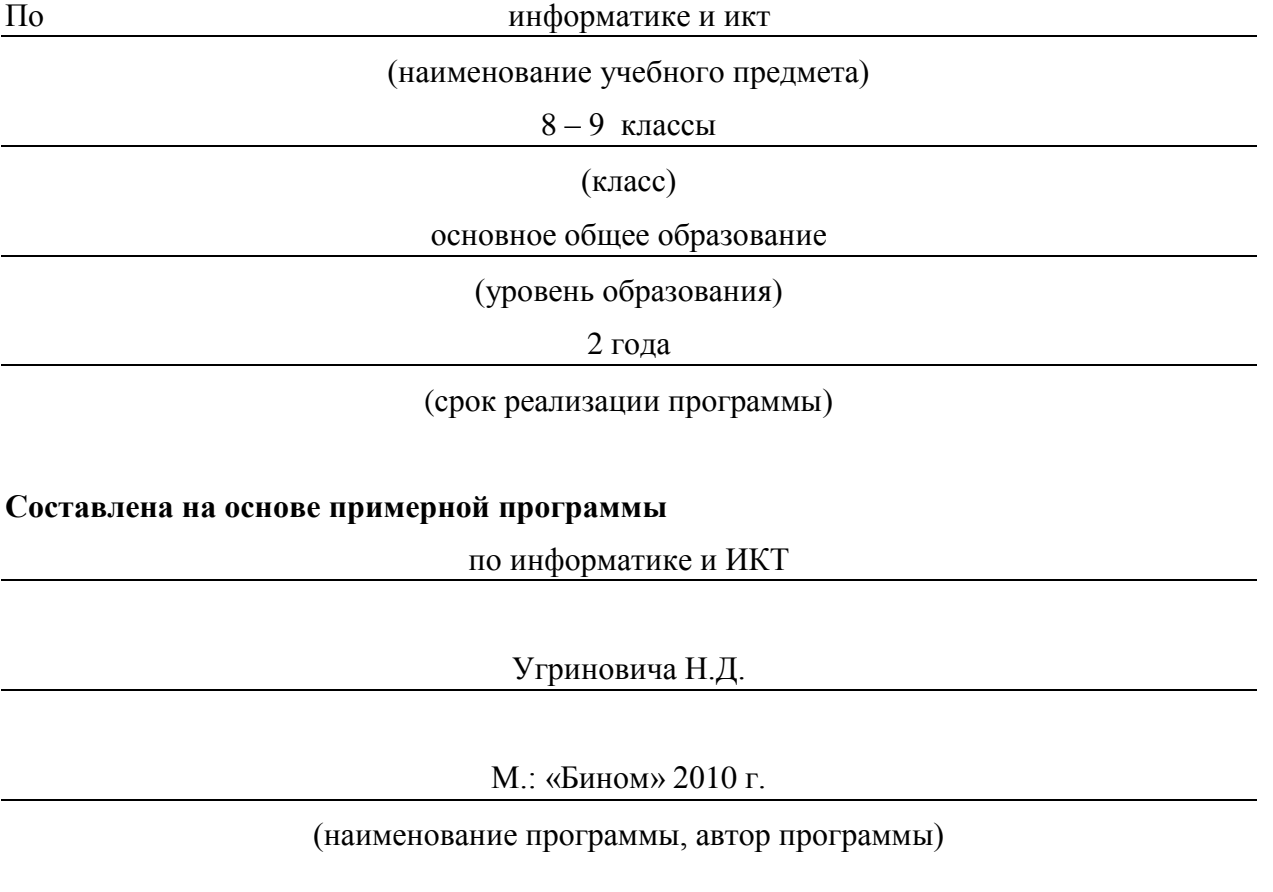

Алексеев Д.В.

Кем (Ф.И.О. учителя, составившего рабочую учебную программу)

г. Ухта, пгт. Боровой

2015 г.

#### **Пояснительная записка**

Рабочая программа учебного предмета « Информатика и ИКТ» для учащихся 8-9 классов составлена на основе Федерального компонента Государственного стандарта общего образования по информатике и ИКТ (утвержден приказом Министерства образования Российской Федерации от 05.03.2004г.№1089) с изменениями (Приказ Минобрнауки России от 23.06.2015г №609),с учѐтом примерной программы основного общего образования по информатике и ИКТ/. В основе планирования *авторская программа* Угриновича Н.Д.

Изучение информатики и информационных технологий в основной школе направлено на достижение следующих *целей*:

 освоение знаний, составляющих основу научных представлений об информации, информационных процессах, системах, технологиях и моделях;

 овладение умениями работать с различными видами информации с помощью компьютера и других средств информационных и коммуникационных технологий (ИКТ), организовывать собственную информационную деятельность и планировать ее результаты;

 развитие познавательных интересов, интеллектуальных и творческих способностей средствами ИКТ;

 воспитание ответственного отношения к информации с учетом правовых и этических аспектов ее распространения; избирательного отношения к полученной информации;

 выработка навыков применения средств ИКТ в повседневной жизни, при выполнении индивидуальных и коллективных проектов, в учебной деятельности, дальнейшем освоении профессий, востребованных на рынке труда.

Преподавание курса ориентировано на использование учебного и программнометодического комплекса, в который входят:

 учебник «Угринович Н.Д. Информатика и ИКТ: учебник для 8 класса / Н.Д. Угринович. – М.:БИНОМ. Лаборатория знаний, 2010»;

 учебник «Угринович Н.Д. Информатика и ИКТ: учебник для 9 класса / Н.Д. Угринович. – М.:БИНОМ. Лаборатория знаний, 2010»;

 методическое пособие для учителя «Преподавание курса «Информатика и ИКТ» в основной и старшей школе.8-11 классы: методическое пособие / Н.Д. Угринович– М.: БИНОМ. Лаборатория знаний, 2010»;

комплект цифровых образовательных ресурсов.

#### **Программа рассчитана на:**

в 8 классе 1 ч. в неделю, всего за год – 36 часов.

в 9 классе 2 ч. в неделю, в связи с тем, что в учебном плане на изучение предмета отводится 68 часов в 9, а не 70 часов, то в рабочей программе уменьшено количество часов на 2 часа в отличие от авторской программы.

#### **Программой предусмотрено проведение:**

в 8 классе: 9 практических работ, 4 контрольных работы.

в 9 классе: 31 практическая работа, 5 контрольных работ.

Авторское содержание в рабочей программе представлено без изменения, так как учебно-методический комплект является мультисистемным и практические работы могут выполняться как в операционной системе Windows, так и в операционной системе Linux.

#### **Формы организации учебного процесса**

Единицей учебного процесса является урок. В первой части урока проводиться объяснение нового материала, во второй части урока планируется компьютерный практикум в форме практических работ или компьютерных практических заданий рассчитанные, с учетом требований СанПИН, на 10-25 мин. и направлены на отработку отдельных технологических приемов и практикумов – интегрированных практических работ, ориентированных на получение целостного содержательного результата, осмысленного и интересного для учащихся.

Всего на выполнение различных практических работ отведено более половины учебных часов. Часть практической работы (прежде всего подготовительный этап, не требующий использования средств информационных и коммуникационных технологий) включена в домашнюю работу учащихся, в проектную деятельность. Работа может быть разбита на части и осуществляться в течение нескольких недель.

#### **Формы текущего контроля знаний, умений, навыков; промежуточной и итоговой аттестации учащихся**

*Все формы контроля по продолжительности рассчитаны на 10-20 минут.*

*Текущий контроль* осуществляется с помощью компьютерного практикума в форме практических работ и практических заданий.

*Тематический* контроль осуществляется по завершении крупного блока (темы) в форме контрольной работы, тестирования, выполнения зачетной практической работы.

*Итоговый* контроль осуществляется по завершении учебного материала в форме контрольной работы.

#### **Перечень средств ИКТ, необходимых для реализации программы**

Аппаратные средства

- Компьютер
- Проектор
- $\bullet$  Принтер
- $\bullet$  Молем
- Устройства вывода звуковой информации наушники для индивидуальной работы со звуковой информацией
- Устройства для ручного ввода текстовой информации и манипулирования экранными объектами — клавиатура и мышь.
- Устройства для записи (ввода) визуальной и звуковой информации: сканер; фотоаппарат; видеокамера; диктофон, микрофон.

Программные средства

- Операционная система Windows XP, Linux.
- Файловый менеджер (в составе операционной системы или др.).
- Антивирусная программа.
- Программа-архиватор.
- Клавиатурный тренажер.
- Интегрированное офисное приложение.
- Простая система управления базами данных.
- Простая геоинформационная система.
- Система автоматизированного проектирования.
- Виртуальные компьютерные лаборатории.
- Программа-переводчик.
- Система оптического распознавания текста.
- Мультимедиа проигрыватель (входит в состав операционных систем или др.).
- Система программирования.
- Почтовый клиент (входит в состав операционных систем или др.).
- Браузер (входит в состав операционных систем или др.).
- Программа интерактивного общения.
- Простой редактор Wеb-страниц.

## **Тематический план Информатика 8 класс 36 часов в год / 1 час в неделю**

Промежуточная аттестация - 1

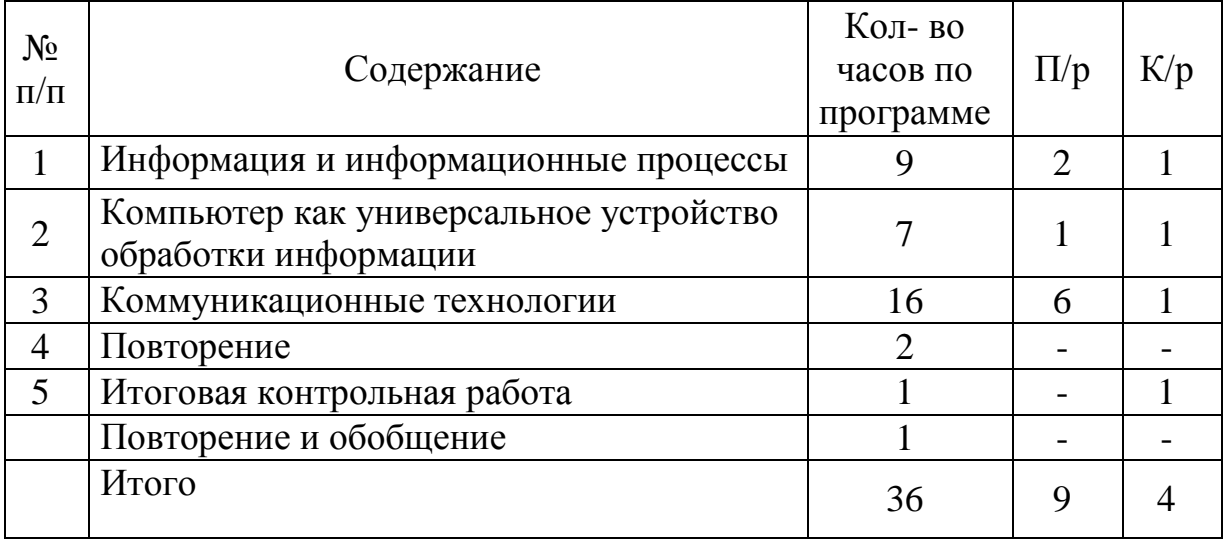

### **Тематический план**

# **Информатика 9 класс 68 часов в год / 2 часа в неделю**

 $N_2$  $\Gamma(\Pi)$  Содержание Кол-во часов по программе  $\Pi/p$   $K/p$ 1 Кодирование и обработка графической и  $\frac{15}{15}$  15 4 1 2 Кодирование и обработка текстовой информации <sup>9</sup> <sup>8</sup> - 3 Кодирование и обработка числовой кодирование и обработка числовой  $10$   $5$   $1$ 4 Основы алгоритмизации и объектноориентированного программирования 20 10 1 5 | Моделирование и формализация  $10 \t 3 \t 1$ 6 Информатизация общества 2 -7 Итоговая контрольная работа 1 1 - 1 8 Повторение и обобщение 1 1 Итого <sup>68</sup> <sup>30</sup> <sup>5</sup>

Промежуточная аттестация - 1

#### **Содержание учебного материала Информатика 8 класс**

#### **Информация и информационные процессы**

Информация и сигнал. Непрерывные и дискретные сигналы. Виды информации по способу восприятия еѐ человеком. Субъективные характеристики информации, зависящие от личности получателя информации и обстоятельств получения информации: «важность», «своевременность», «достоверность», «актуальность» и т.п.

Представление информации. Формы представления информации. Знаки и знаковые системы. Язык как знаковая система: естественные и формальные языки. Алфавит, мощность алфавита.

Кодирование информации. Преобразование информации из непрерывной формы в дискретную. Двоичное кодирование. Двоичный алфавит. Двоичный код. Разрядность двоичного кода. Связь разрядности двоичного кода и количества кодовых комбинаций. Универсальность двоичного кодирования. Равномерные и неравномерные коды.

Измерение информации. Алфавитный подход к измерению информации. 1 бит информационный вес символа двоичного алфавита. Информационный вес символа алфавита, произвольной мощности. Информационный объём сообщения. Единицы измерения информации (байт, килобайт, мегабайт, гигабайт, терабайт).

Понятие информационного процесса. Основные информационные процессы: сбор, представление, обработка, хранение и передача информации. Два типа обработки информации: обработка, связанная с получением новой информации; обработка, связанная с изменением формы, но не изменяющая содержание информации. Источник, информационный канал, приѐмник информации. Носители информации. Сетевое хранение информации. Всемирная паутина как мощнейшее информационное хранилище. Поиск информации. Средства поиска информации: компьютерные каталоги, поисковые машины, запросы по одному и нескольким признакам.

Примеры информационных процессов в системах различной природы; их роль в современном мире. Основные этапы развития ИКТ.

#### **Компьютер как универсальное устройство для работы с информацией**

Основные компоненты компьютера (процессор, оперативная и долговременная память, устройства ввода и вывода информации), их функции. Программный принцип работы компьютера.

Устройства персонального компьютера и их основные характеристики (по состоянию на текущий период времени). Качественные и количественные характеристики современных носителей информации: объем информации, хранящейся на носителе; скорости записи и чтения информации.

#### **Компьютерная сеть. Сервер. Клиент. Скорость передачи данных по каналу связи.**

Состав и функции программного обеспечения: системное программное обеспечение, прикладное программное обеспечение, системы программирования. Антивирусные программы. Архиваторы. Правовые нормы использования программного обеспечения.

#### **Файл. Каталог (директория). Файловая система.**

Графический пользовательский интерфейс (рабочий стол, окна, диалоговые окна, меню). Оперирование компьютерными информационными объектами в нагляднографической форме: создание, именование, сохранение, удаление объектов, организация их семейств. Организация индивидуального информационного пространства.

#### **Коммуникационные технологии**

Локальная сеть. Топология сети. Аппаратное и программное обеспечение проводных и беспроводных сетей. IP-адрес сети. Доменная система имен. Протокол передачи данных TCP/IP. Способы подключения к интернету. Технология WWW. Браузер. Географические информационные системы (ГИС). Интерактивные карты. Поисковые системы. Язык гипертекстовой разметки HTML.

#### **Содержание учебного материала Информатика 9 класс**

**Кодирование и обработка текстовой информации.** Двоичное кодирование текстовой информации в компьютере. Кодировки знаков. Создание документов в текстовых редакторах. Ввод текста. Вставка изображений, формул и других объектов в документ. Копирование, перемещение и удаление фрагментов документа. Поиск и замена. Проверка правописания. Автозамена частых опечаток. Сохранение исправлений. Форматирование символов (шрифт, размер, начертание, цвет), абзацев (выравнивание, красная строка, отступы и интервалы). Вставка в документ таблицы, еѐ форматирование и заполнение данными

#### **Кодирование и обработка числовой информации**

Позиционные и непозиционные системы счисления. Системы счисления, используемые в ЭВМ: восьмеричная, шестнадцатеричная и др. Двоичная система счисления. Представление чисел в двоичной системе счисления. Алгоритмы перевода чисел из двоичной системы счисления в десятичную и обратно. Двоичная арифметика. Табличные расчеты и электронные таблицы. Структура электронной таблицы, типы данных: тексты, числа, формулы. Адресация относительная и абсолютная. Встроенные функции. Методы работы с электронными таблицами.

Построение графиков и диаграмм с помощью электронных таблиц.

**Кодирование и обработка графической и мультимедийной информации.**  Аналоговая и дискретная форма графической информации. Пространственная дискретизация. Пиксель. Растровое изображение. Разрешающая способность растрового изображения. Глубина цвета. Графические режимы экрана монитора

Палитры цветов в системах цветопередачи RGB. CMYK и HSB. Растровая и векторная графика. Интерфейс графических редакторов. Форматы графических файлов. Область рисования. Технология рисования графических примитивов. Линия. Кривая. Прямоугольник. Многоугольник. Овал. Окружность. Палитра цветов. Расширенная палитра. Пипетка.

Инструменты рисования растровых графических редакторов. Анимация. Анимация в презентациях.

#### **Основы алгоритмизации и объектно-ориентированного программирования.**

Формы мышления: понятие, высказывание, умозаключение. Содержание и объем понятия, истинность, ложность высказывания. Логические переменные, логические операции: умножение, сложение и отрицание. Логическое выражение. Определение истинности логического выражения. Построения таблиц истинности логического выражения. Упрощение логических выражений, законы алгебры логики. Логическая задача. Алгоритм. Свойства алгоритма. Способы записи алгоритмов; блок-схемы. Возможность автоматизации деятельности человека. Исполнители алгоритмов (назначение, среда, режим работы, система команд). Компьютер как формальный исполнитель алгоритмов (программ).

Алгоритмические конструкции: следование, ветвление, цикл. Алгоритмы работы с величинами: типы данных, ввод и вывод данных. Язык программирования. Правила представления данных.

Правила записи основных операторов: ввода, вывода, присваивания, проверки условия. Правила записи программы.

#### **Моделирование и формализация.**

Микро-, макро- и мегамир. Система. Модель. Моделирование. Модели материальные и информационные. Типы информационных моделей. Описательные информационные модели. Формализация и визуализация формальных моделей. Компьютерные интерактивные визуальные модели. Основные этапы разработки и исследования моделей на компьютере.

**Информационное общество.** Доиндустриальное общество. Индустриальное общество. Информационное общество. Производство компьютеров. Компьютерные Информационная культура. Этапы развития ИКТ.

# Поурочно-тематическое планирование по информатике и ИКТ 8 класс.

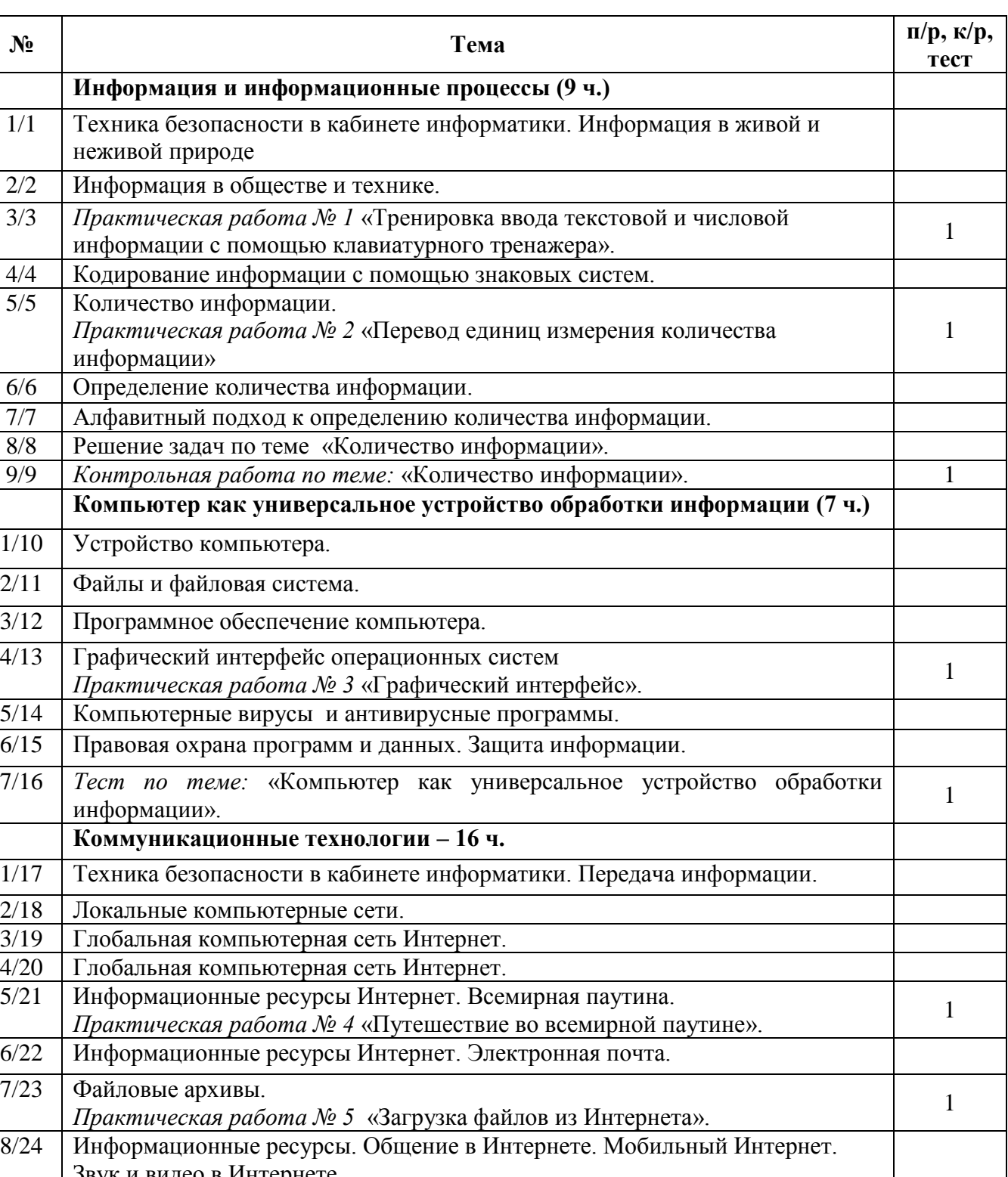

# 1 час в неделю, 36 часов в год.

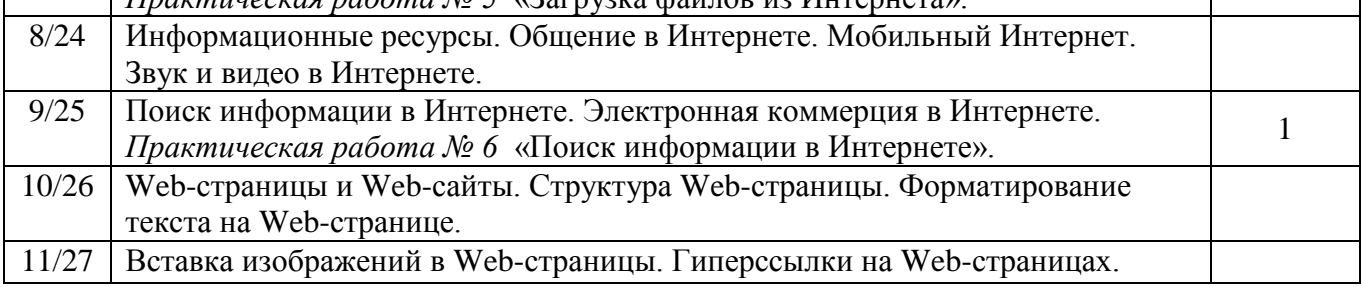

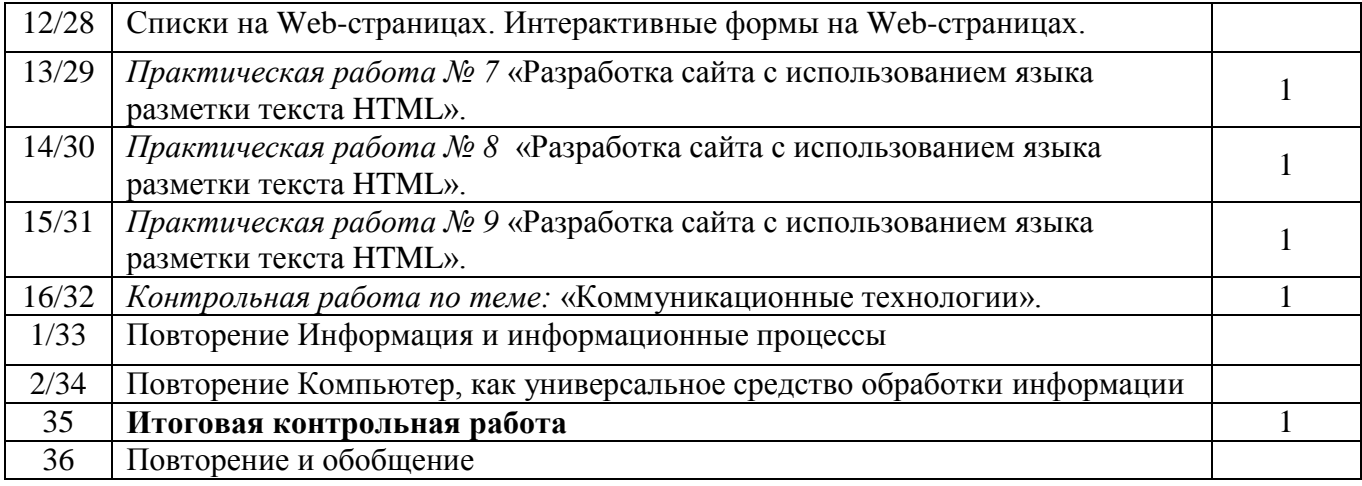

### Поурочно-тематическое планирование по информатике и ИКТ 9 класс.

# 2 часа в неделю, 68 часов в год.

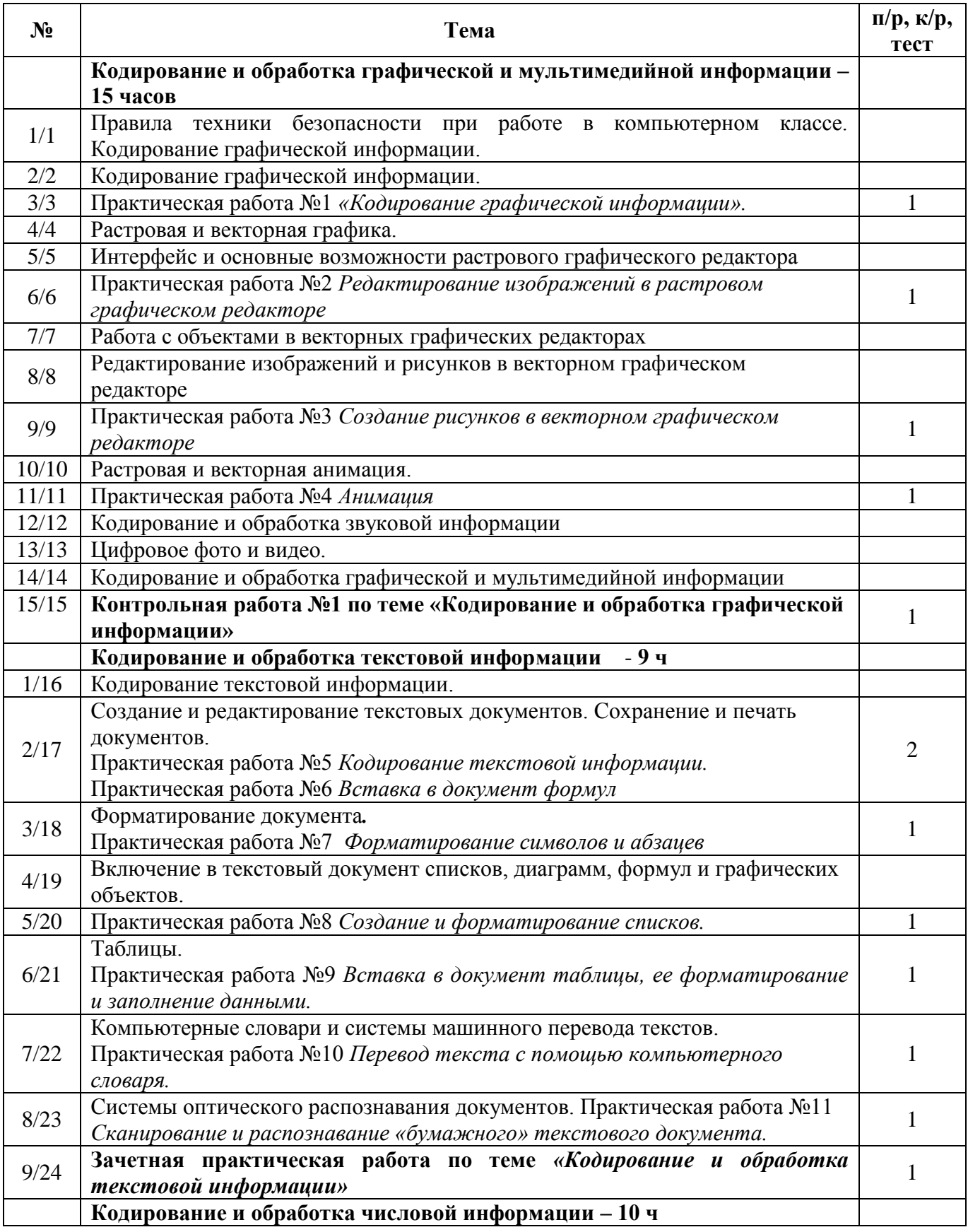

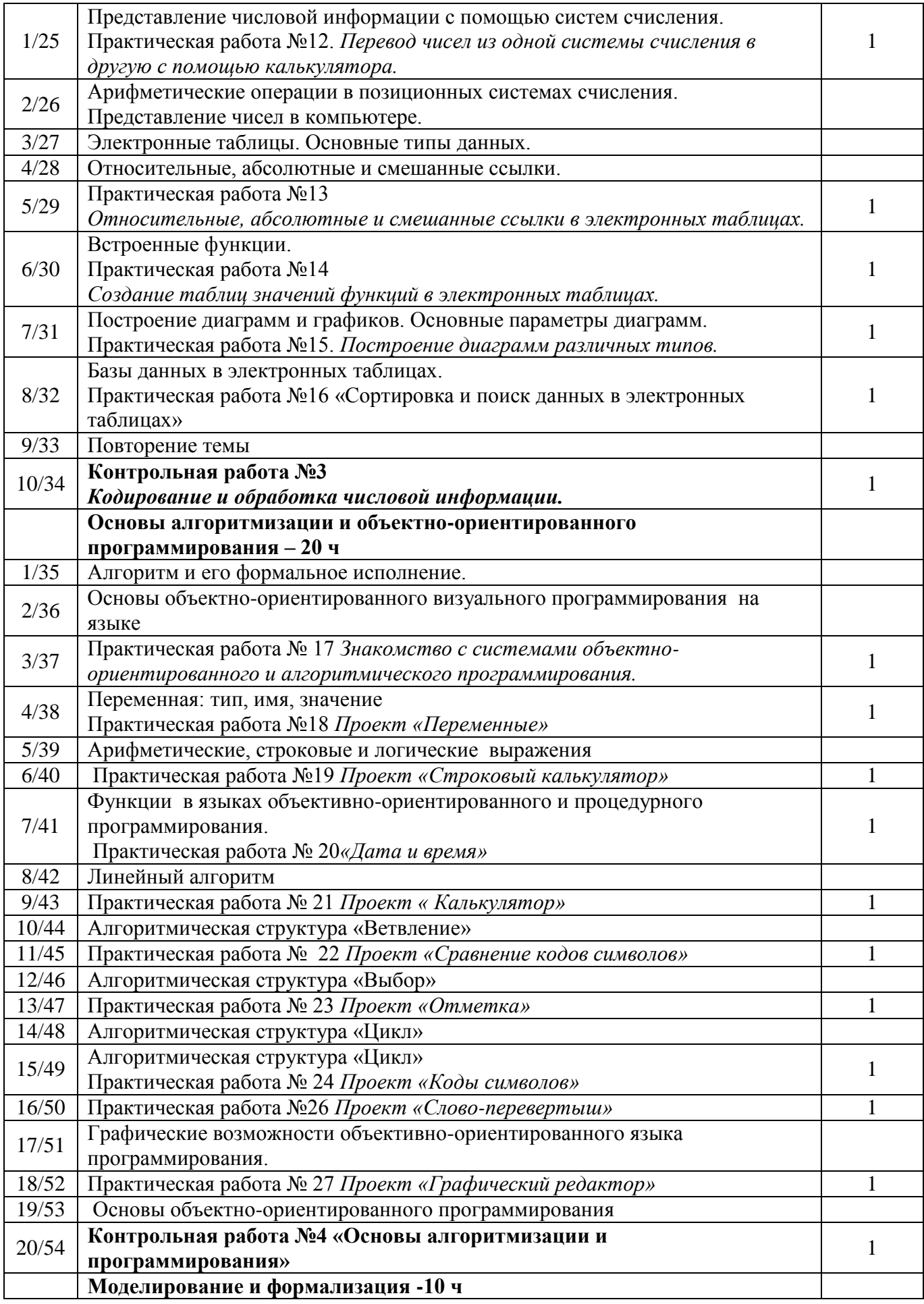

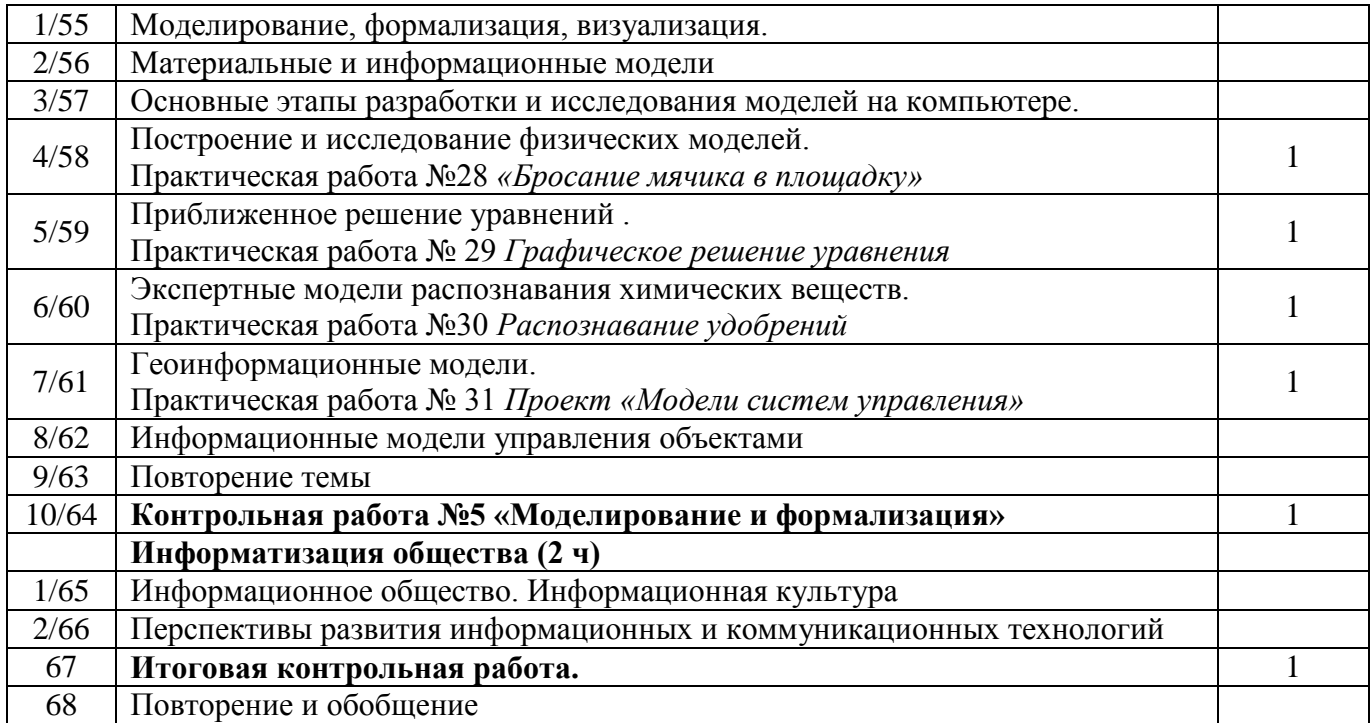

### **Требования к уровню подготовки по итогам изучения Информатики и ИКТ обучающихся 8 класса**

#### *В результате изучения информатики и ИКТ ученик должен* **знать/понимать**

 виды информационных процессов; примеры источников и приемников информации;

 единицы измерения количества и скорости передачи информации; принцип дискретного (цифрового) представления информации;

программный принцип работы компьютера;

 назначение и функции используемых информационных и коммуникационных технологий;

**уметь**

 выполнять базовые операции над объектами: цепочками символов, числами, списками, деревьями; проверять свойства этих объектов; выполнять и строить простые алгоритмы;

 оперировать информационными объектами, используя графический интерфейс: открывать, именовать, сохранять объекты, архивировать и разархивировать информацию, пользоваться меню и окнами, справочной системой; предпринимать меры антивирусной безопасности;

 оценивать числовые параметры информационных объектов и процессов: объем памяти, необходимый для хранения информации; скорость передачи информации;

 искать информацию с применением правил поиска (построения запросов) в базах данных, компьютерных сетях, некомпьютерных источниках информации (справочниках и словарях, каталогах, библиотеках) при выполнении заданий и проектов по различным учебным дисциплинам;

 пользоваться персональным компьютером и его периферийным оборудованием (принтером, сканером, модемом, мультимедийным проектором, цифровой камерой, цифровым датчиком); следовать требованиям техники безопасности, гигиены, эргономики и ресурсосбережения при работе со средствами информационных и коммуникационных технологий;

**использовать приобретенные знания и умения в практической деятельности и повседневной жизни** для:

 создания простейших моделей объектов и процессов в виде изображений и чертежей, динамических (электронных) таблиц, программ (в том числе – в форме блоксхем);

 проведения компьютерных экспериментов с использованием готовых моделей объектов и процессов;

 создания информационных объектов, в том числе для оформления результатов учебной работы;

 организации индивидуального информационного пространства, создания личных коллекций информационных объектов;

 передачи информации по телекоммуникационным каналам в учебной и личной переписке, использования информационных ресурсов общества с соблюдение соответствующих правовых и этических норм.

#### **Требования к уровню подготовки обучающихся по итогам изучения Информатики и ИКТ**

#### *В результате изучения информатики и ИКТ ученик должен* **знать/понимать**

виды информационных процессов; примеры источников и приемников информации;

 единицы измерения количества и скорости передачи информации; принцип дискретного (цифрового) представления информации;

 основные свойства алгоритма, типы алгоритмических конструкций: следование, ветвление, цикл; понятие вспомогательного алгоритма;

программный принцип работы компьютера;

 назначение и функции используемых информационных и коммуникационных технологий;

#### **уметь**

 выполнять базовые операции над объектами: цепочками символов, числами, списками, деревьями; проверять свойства этих объектов; выполнять и строить простые алгоритмы;

 оперировать информационными объектами, используя графический интерфейс: открывать, именовать, сохранять объекты, архивировать и разархивировать информацию, пользоваться меню и окнами, справочной системой; предпринимать меры антивирусной безопасности;

 оценивать числовые параметры информационных объектов и процессов: объем памяти, необходимый для хранения информации; скорость передачи информации;

создавать информационные объекты, в том числе:

- структурировать текст, используя нумерацию страниц, списки, ссылки, оглавления; проводить проверку правописания; использовать в тексте таблицы, изображения;

- создавать и использовать различные формы представления информации: формулы, графики, диаграммы, таблицы (в том числе динамические, электронные, в частности – в практических задачах), переходить от одного представления данных к другому;

- создавать рисунки, чертежи, графические представления реального объекта, в частности, в процессе проектирования с использованием основных операций графических редакторов, учебных систем автоматизированного проектирования; осуществлять простейшую обработку цифровых изображений;

- создавать записи в базе данных;

- создавать презентации на основе шаблонов;

 искать информацию с применением правил поиска (построения запросов) в базах данных, компьютерных сетях, некомпьютерных источниках информации (справочниках и словарях, каталогах, библиотеках) при выполнении заданий и проектов по различным учебным дисциплинам;

 пользоваться персональным компьютером и его периферийным оборудованием (принтером, сканером, модемом, мультимедийным проектором, цифровой камерой, цифровым датчиком); следовать требованиям техники безопасности, гигиены, эргономики и ресурсосбережения при работе со средствами информационных и коммуникационных технологий;

**использовать приобретенные знания и умения в практической деятельности и повседневной жизни** для:

 создания простейших моделей объектов и процессов в виде изображений и чертежей, динамических (электронных) таблиц, программ (в том числе – в форме блоксхем);

 проведения компьютерных экспериментов с использованием готовых моделей объектов и процессов;

 создания информационных объектов, в том числе для оформления результатов учебной работы;

 организации индивидуального информационного пространства, создания личных коллекций информационных объектов;

 передачи информации по телекоммуникационным каналам в учебной и личной переписке, использования информационных ресурсов общества с соблюдение соответствующих правовых и этических норм.

#### **КРИТЕРИИ И НОРМЫ ОЦЕНКИ**

#### **Критерий оценки устного ответа**

**Отметка «5»**: ответ полный и правильный на основании изученных теорий; материал изложен в определенной логической последовательности, литературным языком: ответ самостоятельный.

**Отметка «4»**: ответ полный и правильный на основании изученных теорий; материал изложен в определенной логической последовательности, при этом допущены две-три несущественные ошибки, исправленные по требованию учителя.

**Отметка «3»**: ответ полный, но при этом допущена существенная ошибка, или неполный, несвязный.

**Отметка «2»**: при ответе обнаружено непонимание учащимся основного содержания учебного материала или допущены существенные ошибки, которые учащийся не смог исправить при наводящих вопросах учителя.

#### **Критерий оценки выполнения практического задания**

**Отметка «5»**: 1) работа выполнена полностью и правильно; сделаны правильные выводы; 2) работа выполнена по плану с учетом техники безопасности.

**Отметка «4»**: работа выполнена правильно с учетом 2-3 несущественных ошибок исправленных самостоятельно по требованию учителя.

**Отметка «3»**: работа выполнена правильно не менее чем на половину или допущена существенная ошибка.

**Отметка «2»**: допущены две (и более) существенные ошибки в ходе работы, которые учащийся не может исправить даже по требованию учителя.

# **Список литературы для обучающихся:**

- 1. Н.Д.Угринович «Информатика и ИКТ» : учебник для 8 класса -М.: БИНОМ. Лаборатория знаний, 2010
- 2. Н.Д.Угринович «Информатика и ИКТ» : учебник для 9 класса -М.: БИНОМ. Лаборатория знаний, 2010